### PDF erstellt mit Autocad 2016 (dwg to pdf.pc3)

#### Exportpdf …….

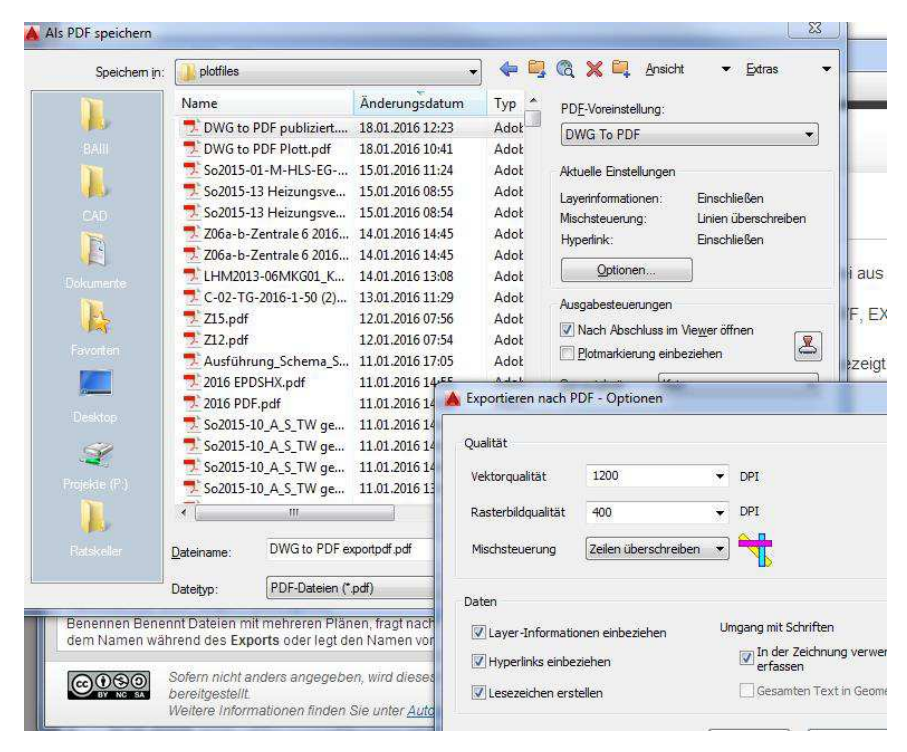

### 2016 Plot mit dwg to pdf :

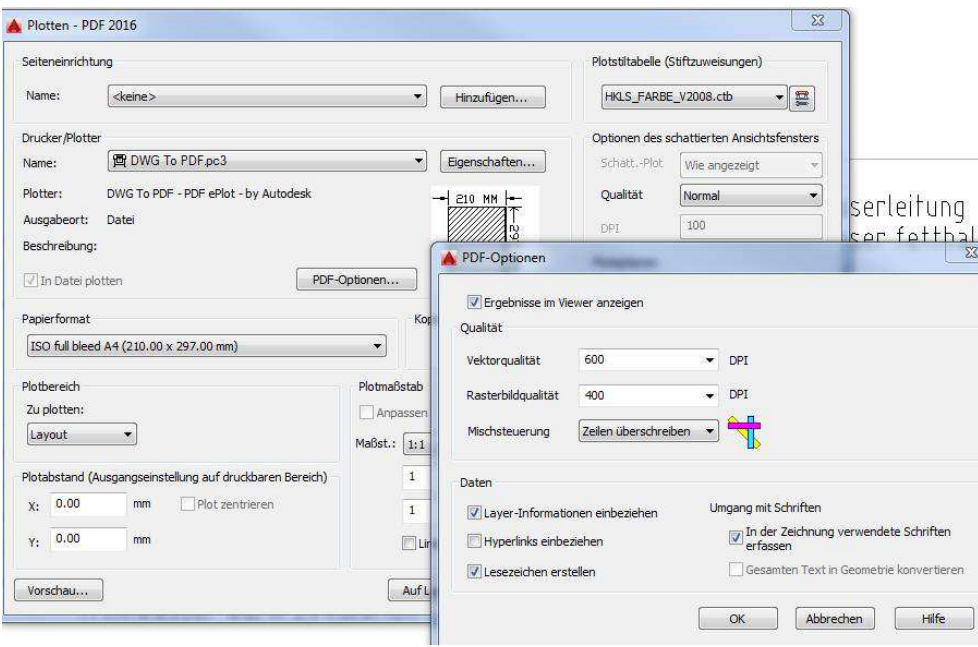

Ergebnis : PDF ohne Ebenen, Layer

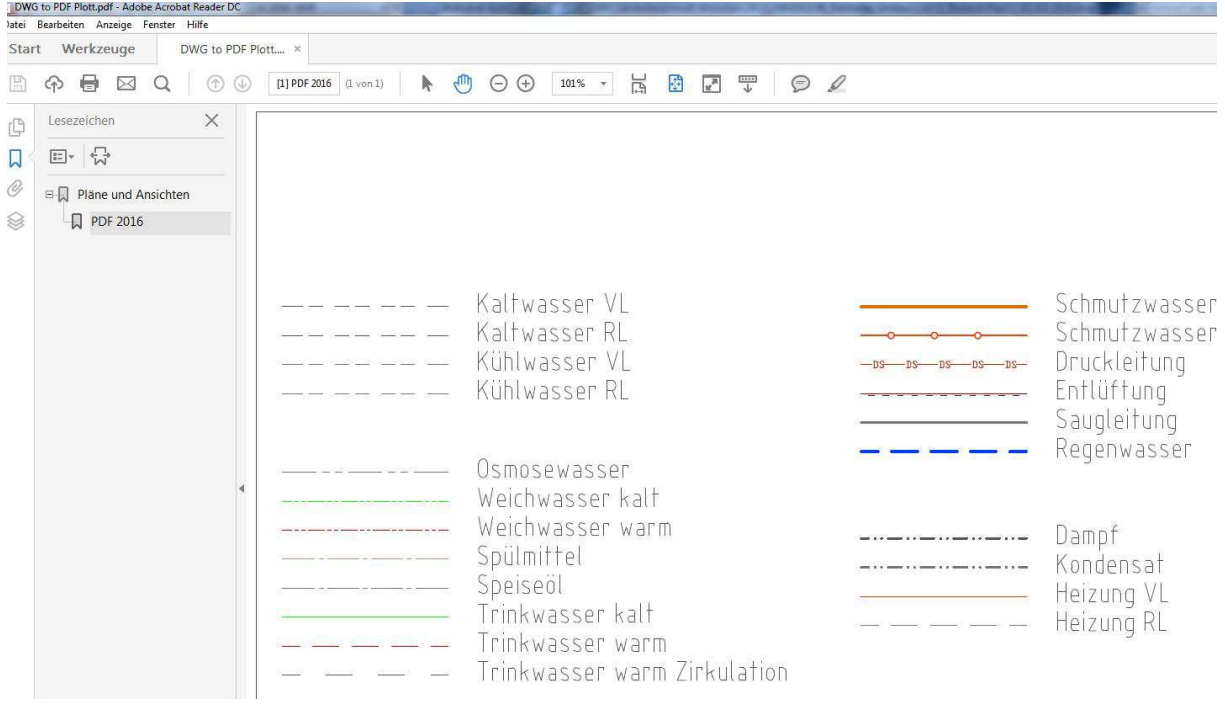

## Dieselbe Datei mit Autocad 2015 (und dwg to pdf.pc3) :

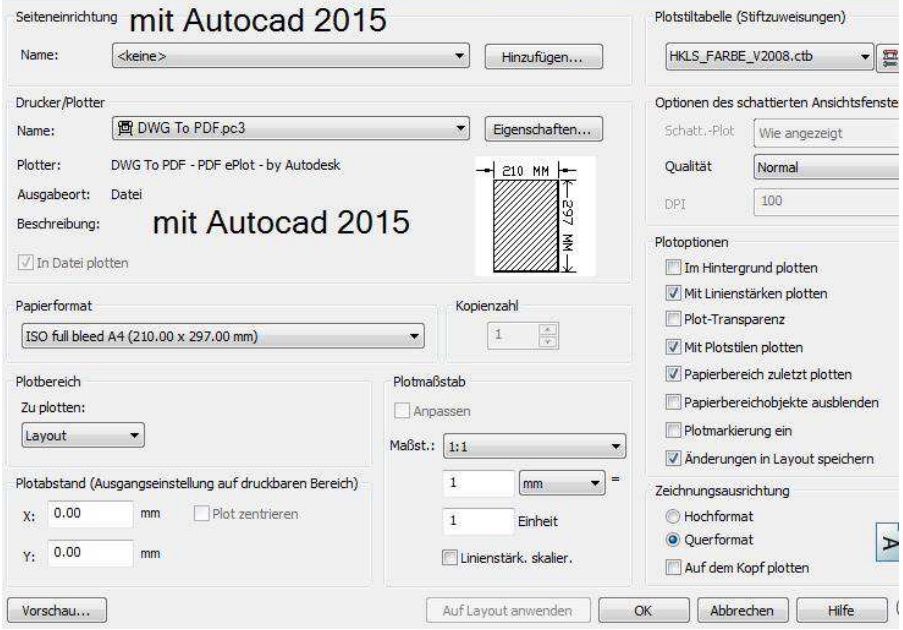

# Ergebnis : PDF mit Ebenen

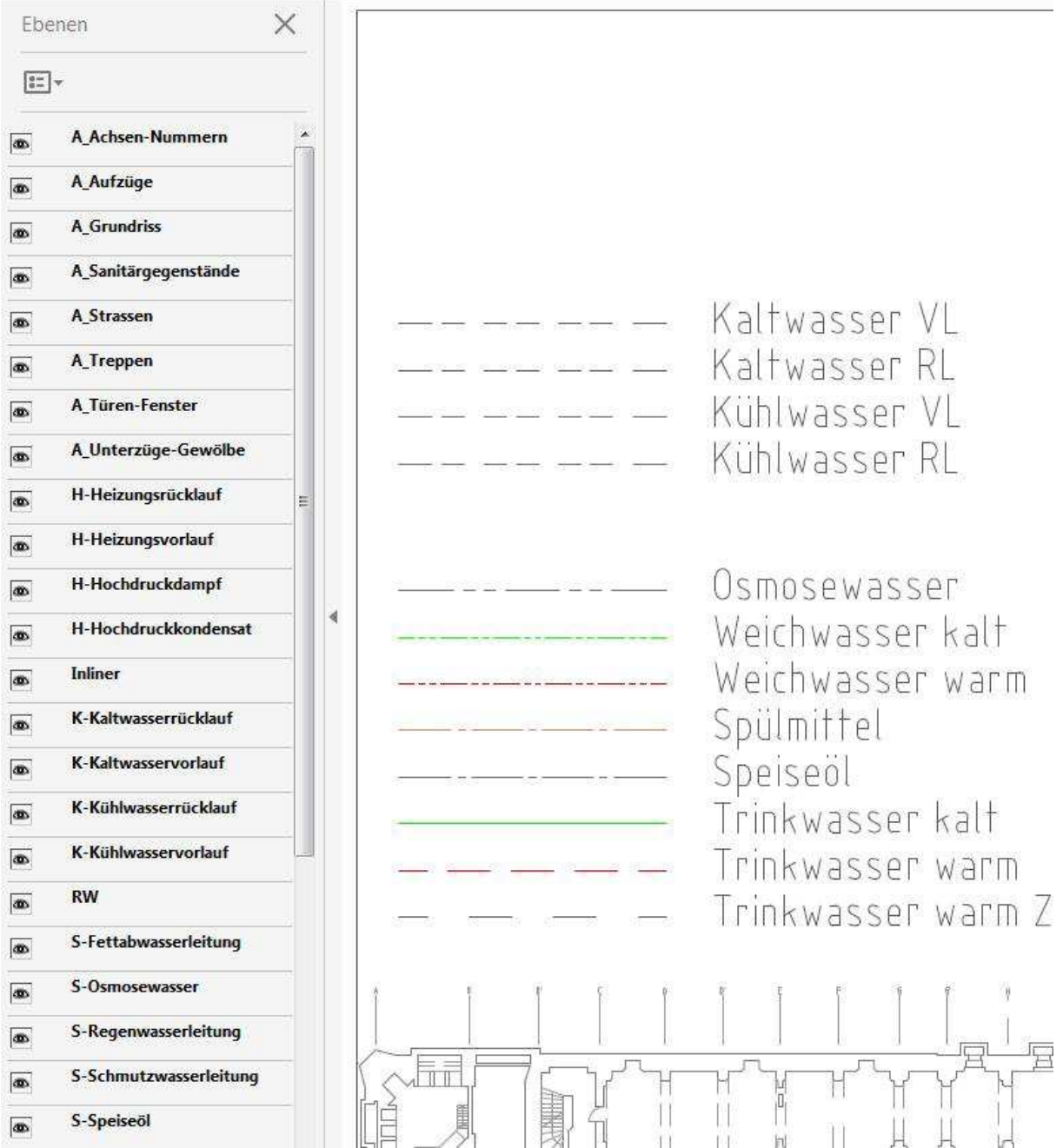